**Rolle bearbeiten**

#### Organisation

#### **Berechtigungen**

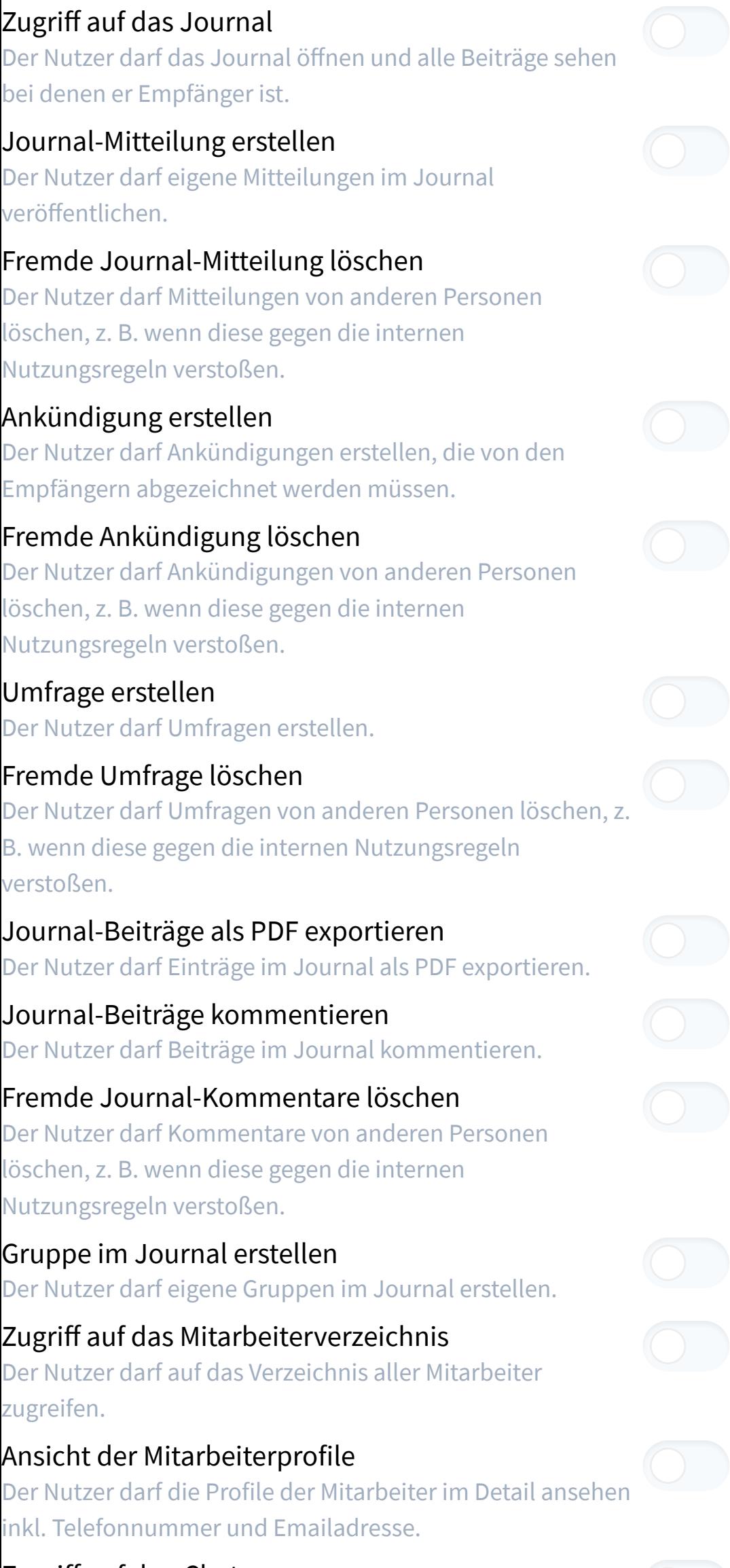

Zugriff auf den Chat Der Nutzer darf auf das Modul Chat zugreifen.

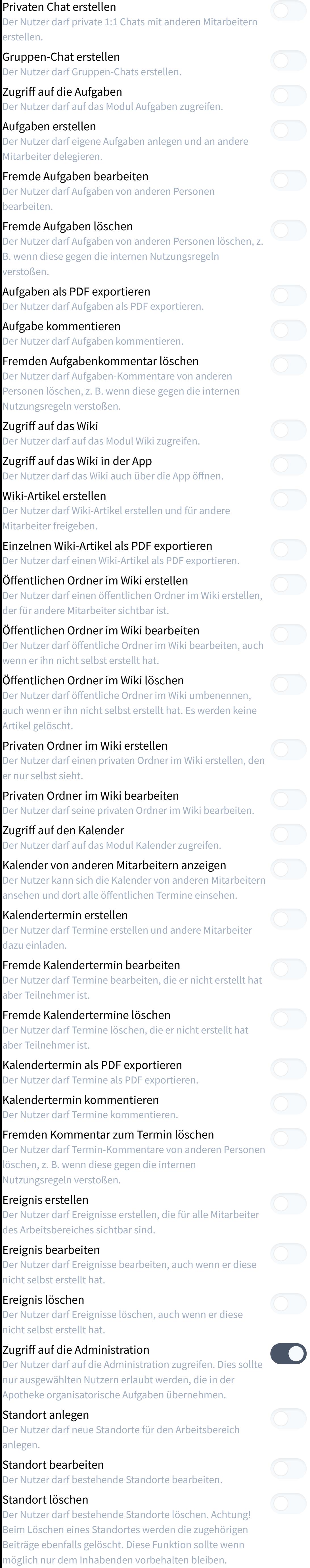

#### Beruf anlegen

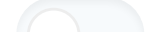

Der Nutzer darf neue Berufe anlegen.

#### Beruf bearbeiten

Der Nutzer darf bestehende Berufe umbenennen.

## Beruf löschen

Der Nutzer darf bestehende Berufe löschen. Achtung! Beim Löschen eines Berufes werden die zugehörigen Beiträge ebenfalls gelöscht. Diese Funktion sollte wenn möglich nur dem Inhabenden vorbehalten bleiben.

# Dashboard anlegen

Der Nutzer darf Dashboards erstellen und auswählen, welche Inhalte darauf sichtbar sind. Jeder Nutzer kann nur die Inhalte auswählen, für die er auch persönlich die Berechtigung hat (z. B. in Journalgruppen)

#### Dashboard bearbeiten

Der Nutzer darf bestehende Dashboards bearbeiten.

### Dashboard löschen Der Nutzer darf bestehende Dashboards löschen.

Etikett anlegen Der Nutzer darf neue Etiketten anlegen.

## Etikett bearbeiten

Der Nutzer darf bestehende Etiketten bearbeiten.

## Etikett löschen

Der Nutzer darf bestehende Etiketten löschen. Es werden keine Inhalte gelöscht, die mit dem Etikett gekennzeichnet sind.

Mitarbeiter einladen Der Nutzer darf neue Mitarbeiter in den Arbeitsbereich einladen.

Mitarbeiter bearbeiten Der Nutzer darf bestehende Mitarbeiter bearbeiten.

## Mitarbeiter deaktivieren

Der Nutzer darf bestehende Mitarbeiter deaktivieren. Diese können sich dann nicht mehr einloggen, können aber jederzeit reaktiviert werden. Die Daten des Mitarbeiters bleiben vollständig erhalten.

# Mitarbeiter endgültig löschen

Der Nutzer darf deaktivierte Mitarbeiter vollständig löschen. Eine Reaktivierung ist nicht mehr möglich. Diese Funktion sollte wenn möglich nur dem Inhabenden vorbehalten bleiben.

# Eigenes Apothekenlogo hinterlegen

Der Nutzer darf das apocollect-Logo im Browser durch ein eigenes Apothekenlogo austauschen.

# Zugriff auf Arbeitsbereich-Verwaltung

Der Nutzer darf auf die Verwaltung des Arbeitsbereiches zugreifen, um neue Buchungen zu tätigen oder um zu kündigen. Diese Funktion sollte wenn möglich nur dem Inhabenden vorbehalten bleiben.

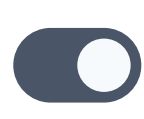

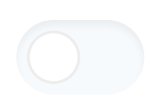